--Publisher2000

- 13 ISBN 9787301042762
- 10 ISBN 7301042760

出版时间:1998-01

版权说明:本站所提供下载的PDF图书仅提供预览和简介以及在线试读,请支持正版图书。

www.tushu000.com

Publisher 2000

and the Publisher of Publisher; containing publisher; experience and  $\mathbb{P}$ ublisher; experience and  $\mathbb{P}$ 

Graph Qrganization<br>Web web web web

web web HIML Web

PostScript

Publisher Pubisher Pubisher Publisher

Office

Publisher

Publisher

Microsoft Word

Publisher and a set of the Publisher

 $\alpha$  is the contract of  $\alpha$  is the contract of  $\alpha$  is the contract of  $\alpha$  is the contract of  $\alpha$  is the contract of  $\alpha$ 

Graph

Web

Web

*Page 5*

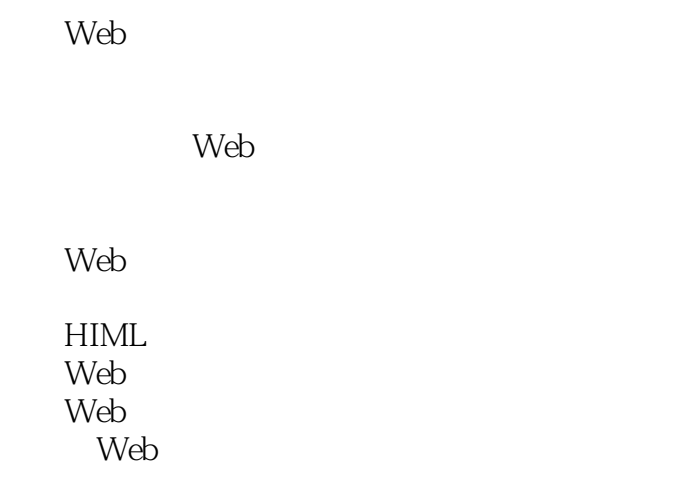

Publisher

PostScript Publisher

本站所提供下载的PDF图书仅提供预览和简介,请支持正版图书。

:www.tushu000.com